## **Guide Guide Plugin For Photoshop Cc Free Download High Quality**

Installing and then cracking Adobe Photoshop is easy and simple. The first step is to download and install the Adobe Photoshop software on your computer. Then, you need to locate the installation.exe file and run it. Once the installation is complete, you need to locate the patch file and copy it to your computer. The patch file is usually available online, and it is used to unlock the full version of the software. Once the patch file is copied, you need to run it and then follow the instructions on the screen. Once the patching process is complete, you will have a fully functional version of Adobe Photoshop on your computer. To make sure that the software is running properly, you should check the version number to ensure that the crack was successful. And that's it - you have now successfully installed and cracked Adobe Photoshop!

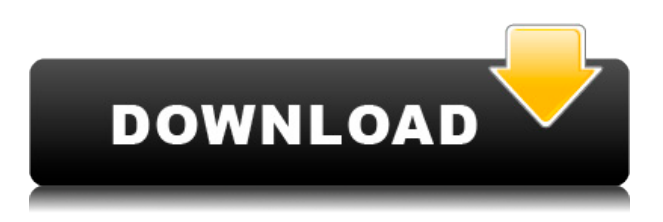

The last version of Photoshop was released in April, 2014. It was a long wait for many users, as it took the software almost five months to be released on the market, which is three times longer than the usual release schedule of Adobe. This version of PS has some new exciting features. You may also want to check out the latest articles here and read more about Photoshop. Since the release of Lightroom 3 and also of Highlight Reel and TouchRetouch Pro, I've been using Photoshop for a longer period, but as always, when looking for a program to change my workflow, I have had a couple of issues and wishes I think are pretty important to consider before making the final purchase. These are the last questions left in my mind. The first Adobe Photoshop software I came across was the Photoshop Kids version for the Apple II. I remember how impressed my old man was with the graphics, how his eyes were just beaming over the rich graphics — and here was a program that made use of every bit of memory (actually it only used about half of the memory that the Apple ][ computer had) and a program that changed the digital format of photographic images. I thought he just had to be crazy!

Ever since then I have been hooked on entering the world of fine art printmaking through the magic of Photoshop and the great films like Ansel Adams' The Transient and Emulsions of Ferguson's film. Every time I see a great film of an Ansel Adams' or his great friend David Tusa's work I just fall in love and I begin to think back into my memory all the times I have known how much magic has been done on the photographs, how many great thoughts, ideas and dreams have been captured by the methods behind the magic of composition, dialogue, lighting and color, what kind of infinite possibilities are there in every clear, pure and truthful visual image as a depiction of Nature's moment in time. I doubt the world would be as rich a place if all the images it has seen in the past were to be destroyed.

I still don't know what I should do in order to buy it, but I sure would like to have it. I can think of one hundred great films in which the compositions are even better than in Ansel Adams' again. Wish I had someone of the profession with whom I could do these films, so we could make all the good music from the films for the CD player as well as the DVD player. This would be a great pre-concert or post-concert if you really are interested in art.

*Life will never be the same again, I am sure.*

I think this would be a great gift for someone who cares for the world, who cares for the beauty of the landscape, who cares for the world of art.

## **Download Adobe Photoshop CCWith License Key WIN + MAC 2022**

A software program that is used for creating, editing and organizing photographs and other images. It is also known as graphic design software or collage software. It was introduced initially as a program for the Macintosh computers, but it has been translated to numerous platforms including Windows, UNIX, Classic Mac OS, and other platforms such as Linux. Now that you know what Photoshop is you'll have a better idea of how to install it. You may need a few things before you start and if you do, you'll first need a CD drive, image editor or USB flash drive, Adobe community edition of Photoshop, and your graphics card or monitor. To install Photoshop, you need to insert a CD or USB flash drive. When you insert the flash drive, your computer will then automatically recognize the drive as a flash drive with Photoshop files. Then you will need to make sure the installer folder is open with your default browser. Now navigate to your computer's hard drive and right click on the icon that shows the installer. Select choose "open." This will allow you to access the actual installer which is a compressed file. Then you'll have to choose the language for Photoshop. After that you'll click on continue and it will take a few minutes to load. Next you'll be prompted for the Adobe

version. You can either click on continue and install a new version of Adobe or click on replace to replace an old version of Adobe. Once installed you'll automatically launch the Adobe software. For Mac users, click the Help button and select How can I update the Software. e3d0a04c9c

## **Adobe Photoshop CC Download CRACK 2022**

Adobe Creative Cloud users can now sync edits across the Adobe Lightroom CC (version 8.1) and Photoshop CC (version 8.1) applications. Using either application, set the right tool as your source image, create or refine your edits in Photoshop, and then the next time you launch Lightroom, your editing progress is automatically synced with your current image. Set a publication sequence. Now, any future print and online asset you create for your publication can be automatically set up for print and web. Automatically sync the sequence to other Editions of Lightroom or Photoshop. Automated graphics tools can become tedious when you need to create repetitive elements, like texts or buttons. Shorten the process by using a set of parameters that can be applied to multiple selected text or graphics. Because Adobe Motion CC is built on the same technology as Adobe Creative Cloud, all of the tools are available, as well as the ability to create an unlimited number of projects and outputs. In contrast, the Windows desktop edition was never available on the Mac App Store. However, the inability to update it has not been a major issue; you can download a new version of Photoshop or later update to one released after June 2014 by visiting YouTube or the Adobe website. For the time being, the PSE (Photo Software Edit) tools on macOS then macOS EL Capitan (10.11) are web based, so you can save your edits, publish them on the web, and then open them on the desktop version. A user would not find them until opening Upgrade to an updated version of the desktop version. All in all, this method could be the future for editing photos on macOS.

adobe photoshop cc gradient free download cs3 photoshop free download cs3 photoshop free download full version with crack cs3 photoshop free download for windows 7 cs3 photoshop filters free download adobe photoshop cc – advanced training course free download cs3 photoshop extended free download cs3 photoshop app download how to use a downloaded font in photoshop mac photoshop 7.0 with serial key download

There are more than a dozen new features in Photoshop 2016, including a new Wave-based Adjustment panel, Content-Aware Fill, Curves, Gradient Mesh and Gradient Mesh Editor panels, a new Retouch feature, new capability to align image selections, and a new Clipping Mask feature for better masking tools. In popular demand, the new Content-Aware Move tool makes it easy to move content throughout a photo. Photoshop's Content-Aware feature, which makes photographic adjustments based on the surrounding areas of an image, is now integrated into the Move tool. It also includes a new Broadcast Edits panel for sharing and collaborative processing, an updated Radial Filters feature, one-click subject removal easily deletes unwanted objects from multiple images, and new Highlight and Shadow Adjustments panels for improved precision. You can also save frequently used adjustments as Custom Presets. The Create a Preset panels has a new New Preset type, which lets you easily add custom adjustments that contain the same presets. You can also easily switch between presets from a list for quick access to your favorite adjustments. There is also a new Lasso tool to perform freehand selections that can be adjusted after you have made them and the Selection Brush for text selections. In addition, the Adjustment Brush improves the ability to paint on any area of an image, and there are lots of improvements to the way Layers work, making it easier to move and organize them and organize adjustment layers.

If you find yourself working on often with large image files, such as 100,000 pixels-plus, you might need the ability to rotate a file in a pan and zoom feature. The Pan and Zoom tool was one of the first Photoshop features and it remains one of the most important features in the product. The Pan and Zoom tool lets users rotate (pan) and zoom (zoom) an image on a 2D canvas. **Telling Stories With Lightroom,** what used to be the renaming of the **Develop module** in Photoshop, allows users to create amazing visual stories from their photos. With Lightroom, you can choose to show more photos, adjust the contrast, curves, histogram, and other tools to make your photo look amazing. You can make your photos look stronger using some cool tools as well. In this video, you can see some of the awesome features of Lightroom. The **Adjustment panel** is the panel that is used to change the colors and brightness in a photo (or a video). Here, you can see the adjustment values being changed as well as the preview of the photo. Adobe works hard to make sure that Photoshop will work with all the different kind of monitors and their light spectrum. If you are working on a computer screen, there might be some minor changes done to the photo. Photoshop is used with all kinds of monitors, so it must have the website interface of each version. This interface can be seen in this video. Photoshop is also used for printing, and so it has the support for printers.

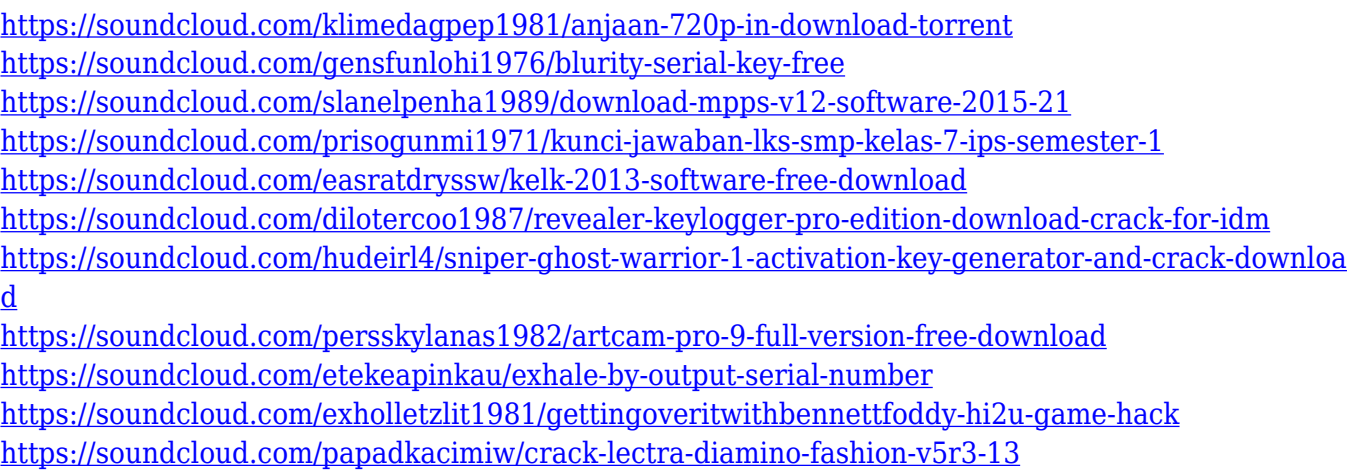

<https://soundcloud.com/gicolejeddio/asus-sonicmaster-audio-driver-download>

To prove it, Adobe Photoshop Creative Cloud magazine Photoshop's top editors spent an eye-opening week using the tools in the application, Tools & Features editors experimented with the features in Adobe Photoshop, Elements, and Acrobat Pro DC, and they considered which lifecycle tools and features will continue to be important as Adobe's products evolve. The future of that fluidly produced consistent look—and the apps that are particular to it. Adobe has long kept a close eye on what new features were proposed and brought in by research, and while Photoshop may not be known as Adobe's social media platform, it makes an even bigger impact on the well-being of children, aged people, and people with disabilities behind the camera. Blur the background of an image and reposition the subject, and the motion-blur effect will ghostly dip in and out of reproducing whatever's in front of the camera -- a feat that millions of Photoshop users still marvel at.

The most capable PowerShot Digital Camera to date, the G6 is packed with a complete array of new imaging technologies and photo editing features from Canon. All models include a high-speed, 2.0″ Exmor CMOS sensor with Dual Pixel AF, and the company's DIGIC 6+ image processing system. The PowerShot G6's Canon Fyang adjustable optical zoom lens, which features an impressive 20x optical zoom and up to 5.0 inches of view area, is compatible with EF and EF-S lenses, while an innovative new Battery Grip accessory extends battery life while enabling you to shoot with both hands. This camera offers a fast start-up time, sharing and long-lasting battery life. The Canon PowerShot G6

will be available in March 2015 starting at \$799.95 MSRP for body-only purchase.

You should add the photos you want to use to a document by clicking on the file icon—you can tap the space bar on a Mac to open the file in Photoshop. Once you've opened the file in Photoshop, navigate to File >> New > Import. Now that you're at import, scroll down and click on the button to browse for the image file on your external device. Select the option to Mass Import—you will only be bringing photos into Photoshop that you've previously added to the document. Photoshop is a leading professional digital image editing software, which allows users to crop, enhance, and color correct the images. Photoshop is offered on a variety of platforms along with internet market, desktop, and smartphones. Photoshop CC was the first version of the software and this software is developed with a complete set of features and work with Adobe Creative Cloud branding. Using the software, you can easily crop your images and create any kind of specialized effects. You can also work with blending modes and styles that you can create your own versions of effects. You don't need to hire somebody to take care of that stuff – you can do it all with Photoshop. If you need to make just a small edit to your images like you need to crop them or add some overlays to backgrounds, you can easily use the software. Photoshop is also used for adding effects to your images. It has the most creative features that you can use for making your pictures more attractive. By the way, you don't necessarily need to spend a lot of money on this stuff, as there are some excellent tools out there that are also not very expensive. In fact, you don't even need to spend a lot of money at all.